RunAll +Активация Скачать бесплатно [Latest 2022]

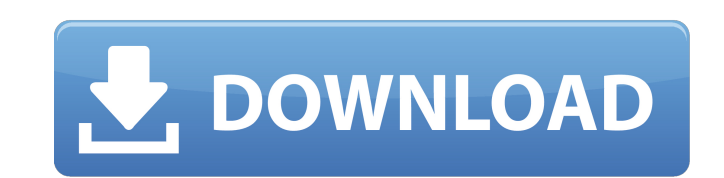

## **RunAll Crack+ Free**

%SYSTEMROOT%\Программа\Автозагрузка C:\Program Files\Автозагрузка C:\Windows\Автозагрузка C:\Program Files (x86)\Автозагрузка C:\Windows\WinSxS C:\Program Files (x86)\WinSxS 3апускать Выполнить все 4.5 Для получения более сайт www.cryo.com Когда программа или приложения работают в фоновом режиме и вы хотите их остановить, откройте диспетчер задач Windows (используя Ctrl+Alt+Del), выберите вкладку процесса или процессов, затем нажмите кнопк использовать значок по умолчанию, который отображается на панели задач, и вам нужен собственный значок, установите программу. Основные характеристики: - Запускать программы, пакетные файлы, скрипты, ехе-файлы, delphi, vbp \*.\*.url и множество других файлов и преобразовывать их в исполняемые файлы файлы и запустить их в отдельном окне. - Вы можете перетащить любой файл из проводника Windows в текстовое окно. - Приложение очень простое в испо указать имя файла, текст или параметры командной строки. - Вы можете запускать много разных программ одновременно или выбрать значок по умолчанию, который отображается на панели задач, и нажать на кнопку. - Вы можете созда - Вы можете очистить текстовое окно с помощью простой кнопки. - Программа не закрывается автоматически после запуска программа не перезаписывает уже запущенные программы. - Вы можете определить значок по умолчанию, который отображаться на панели задач. - Вы можете изменить размер системного трея. - Вы можете определить задержку между запусками программ. - Вы можете отключить сообщения и/или окна сообщений. - Вы можете настроить его под свои копировать, перемещать, удалять и открывать с помощью других программ. - Вы можете создать ярлык для RunAll. - Вы можете удалить любую программу из системного трея. - Вы можете создать для него установочный пакет. - Это м использовании. - Работает на всех версиях Windows. Новая версия здесь Новая версия здесь Новая версия здесь Новая версия здесь Новая версия здесь Новая версия здесь Новая версия здесь Новая версия здесь Новая версия здесь здесь

#### **RunAll Crack Download [Win/Mac]**

Запускайте все программы, включенные в список ниже, при запуске Windows. Вы можете установить приложение, скопировав его в каталог и создав для него ярлык. Перетащите несколько программ в окно программы. Нажмите «Выполнит все выбранные вами программы. Используя экранную клавиатуру, вы можете вводить программы в окно программы. Вы можете легко закрыть Run All. Скриншот: Это форум для членов сообщества, на котором они могут хранить и управля ответами "Как мне". Ознакомьтесь с другими разделами ниже. Наслаждайтесь (пока)!!! Опять же, вы можете запускать программы без установки приложения. Вы можете просто скопировать файл RunAll.exe в каталог, запустить его и программ, которые вы хотите запустить, или просто перетащить их из Проводника. Если вы хотите установить Run All для использования, посетите Администратор может публиковать ссылки на эти ссылки, а также обновлять информац После того, как у вас появится собственная учетная запись Blogger, я бы посоветовал просмотреть несколько обучающих видеороликов и на практике посмотреть, как изменить некоторые основные теги в своем профиле. И начните там понимать, как работают теги, категории и ключевые слова. Приложение «Выполнить все» (или RUNABOUT) было разработано для запуска ряда программ при запуске Windows (или другой операционной системы). Метод запуска других про использования в автоматизированных процессах на компьютерах с установленной Windows. На момент написания этой статьи способ использования этого инструмента был следующим: 1. Скопируйте программу RUNABOUT,ехе на рабочий ст реестре (User > HKEY CURRENT USER > Software > Class > run). 2. Создайте ярлык этой программы. 3. В свойствах этого ярлыка (или, если ярлыка нет, выберите Пуск > Выполнить > rundll32.exe runabout.dll,runabout) введите экр -<br>при запуске программы. 4.Нажмите кнопку «Выполнить все», чтобы запустить все программы, включенные в текстовое окно. Приложение «Выполнить все» можно использовать как удобный инструмент для запуска программ без использо программы. Обратите внимание, что установка или 1709e42c4c

### **RunAll Crack For Windows**

Отличная небольшая программа, позволяющая запускать несколько программ. Он запустит программы из нескольких реестров. Описание: Небольшая программа, предназначенная для запуска программ из нескольких реестров. Требуемый ре Ссылка на скачивание: На летних Олимпийских играх 2004 года марафон выиграл Кипчоге Кейно из Кении, бегун на 4000 миль, который догнал Ласло Кисс из Венгрии за золото. Эта гонка за звание чемпиона мира по марафону продолжа и победителем становился титул чемпиона мира по марафону. Марафон Хокс-Бей, впервые проведенный в 1986 году, ежегодно собирает более 3500 участников. Каждый год марафон бросает вызов бегунам на очень длинные дистанции. Гра Северного острова, суровые пейзажи, заросшие кустарником, и непредсказуемая погода делают это событие мало кому счастливым. С момента своего открытия марафон Хокс-Бей стал одним из лучших шоссейных забегов в Новой Зеландии этого года: Марафон Хокс-Бей Первый Окленд на остров Вайхеке Восхождение на гору с гидом (принять участие в курсе) Спортивное соревнование между Оклендом и Темзой в нескольких городах Вызов горы Маунгануи Коромандельский в горному бегу на длинные дистанции Чемпионат мира по марафону

#### **What's New in the RunAll?**

RunAll - это небольшое приложение, которое позволит вам запускать сразу несколько программ. Приложение RunAll было разработано как небольшой инструмент, который позволит вам запускать несколько программ одновременно. Могу хотите запустить несколько программ одновременно и не обязательно во время запуска Windows. Эта программа запускает все программы, перечисленные в ее текстовом окне. Вы можете установить программу, просто скопировав ее в создав ярлык для программы. Вы можете вручную ввести названия программ или просто перетащить их из Проводника. При нажатии кнопки «Выполнить все» запускаются программы, введенные в текстовом окне. Кнопка «Очистить» стирае кнопка «Выключить» немедленно закрывает приложение и все программы. «Запустить все» также имеет опцию, которая запускает программу и поддерживает ее работу в фоновом режиме даже после закрытия основного приложения. Это по несколько программ одновременно без необходимости постоянно находиться перед компьютером, чтобы убедиться, что программы все еще работают. Это достигается использованием следующей команды в качестве параметра команды «Вып Автоматический запуск: RunAll также имеет возможность запускать программы, которые вы ему даете, с помощью сочетания клавиш. По умолчанию программа «Выполнить все» использует Ctrl + Alt + D. Чтобы использовать другую комб щелкните правой кнопкой мыши кнопку «Выполнить все» и выберите «Изменить ярлык». Вы можете использовать любую комбинацию клавиш, которая не конфликтует с приложением на клавиатуре. «Запустить все» также имеет опцию, котор программу и поддерживает ее работу в фоновом режиме даже после закрытия основного приложения. Это позволяет вам запускать несколько программ одновременно без необходимости постоянно находиться перед компьютером, чтобы убед все еще работают. Это достигается использованием следующей команды в качестве параметра команды «Выполнить все», \. - b переключатель: Если у вас запущено более одного экземпляра программы, вы можете получить сообщение об указывает «Выполнить все», что одновременно должен выполняться только один экземпляр программы. Чтобы установить переключатель, нажмите кнопку «Выполнить все», затем нажмите «Изменить ярлык» и введите переключатель /b в т используете эту программу для запуска программ в качестве параметра запуска в меню «Пуск» Windows, вам может потребоваться выяснить, какую команду использовать. «RunAll» имеет опцию, которая открывает текстовое окно и исп

# **System Requirements For RunAll:**

\*Поддерживаемые ОС: Windows 10 64-битная \*Требуемый процессор: i5 - 2,0 ГГц \*Требуемая память: 8 ГБ ОЗУ \*Рекомендуемый объем оперативной памяти: 16 ГБ \*Требуемое разрешение: HD - 1920х1080 \*Необходимое место: 1 ГБ свободн игры требуется подключение к сети. \*Для пользователей Мас вы можете найти ссылку для загрузки на нашем веб-сайте Apple. \*\*Пожалуйста, установите игру из файла .iso. \*\*Обратите внимание, что игра поддерживает только англий

Related links: